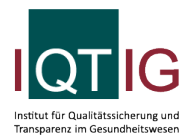

#### DIAL (Spezifikation 2024 V01)

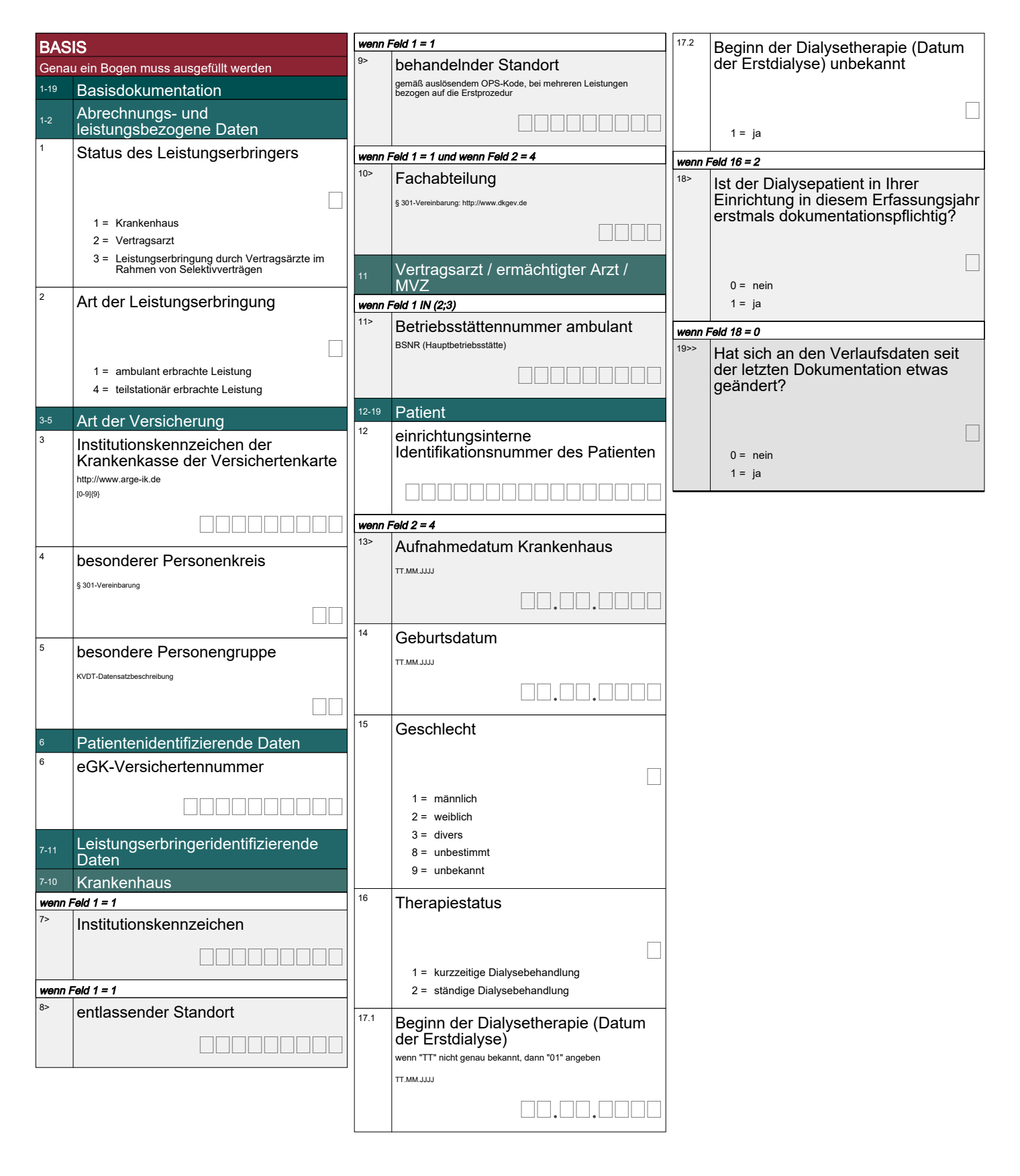

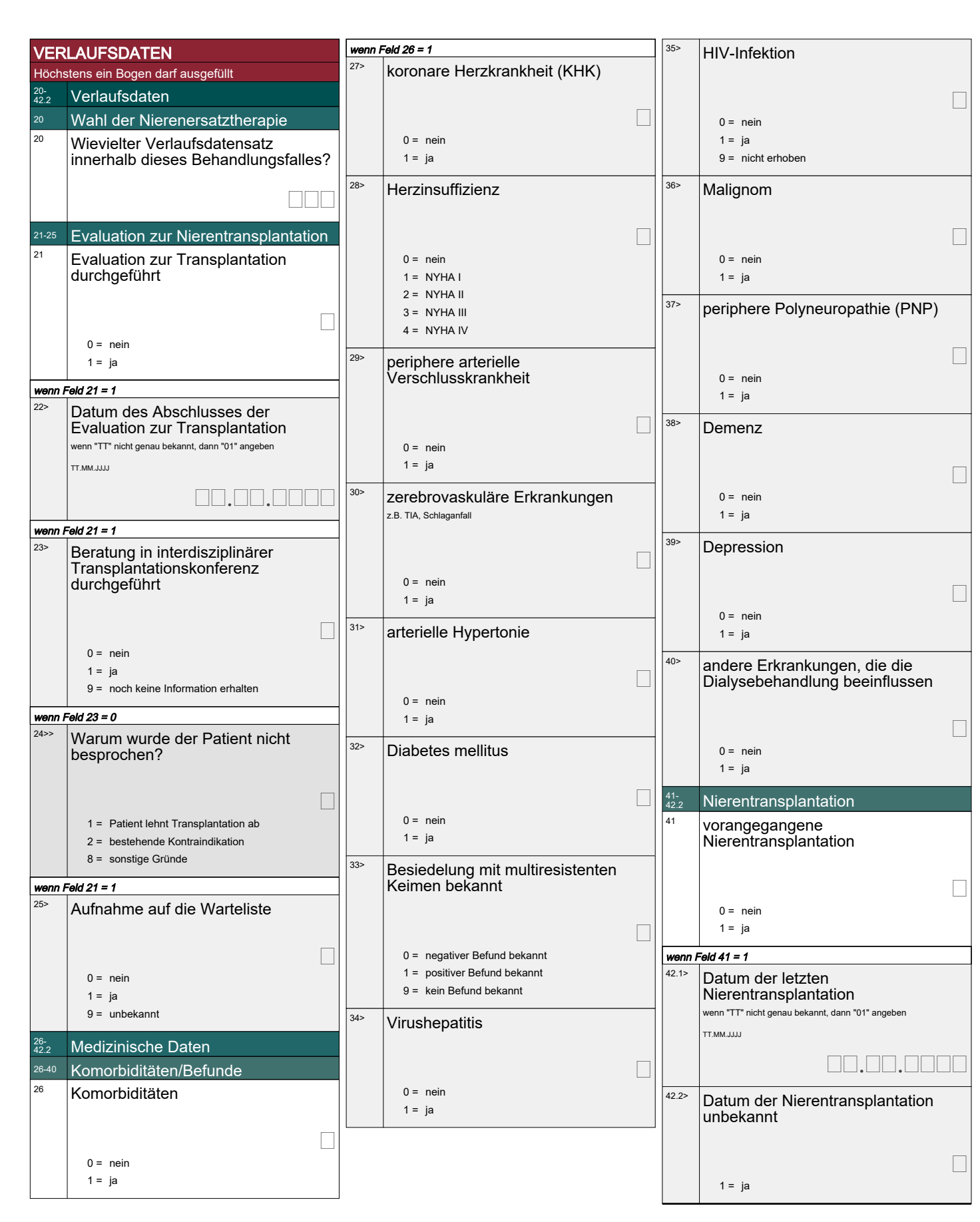

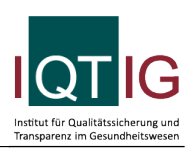

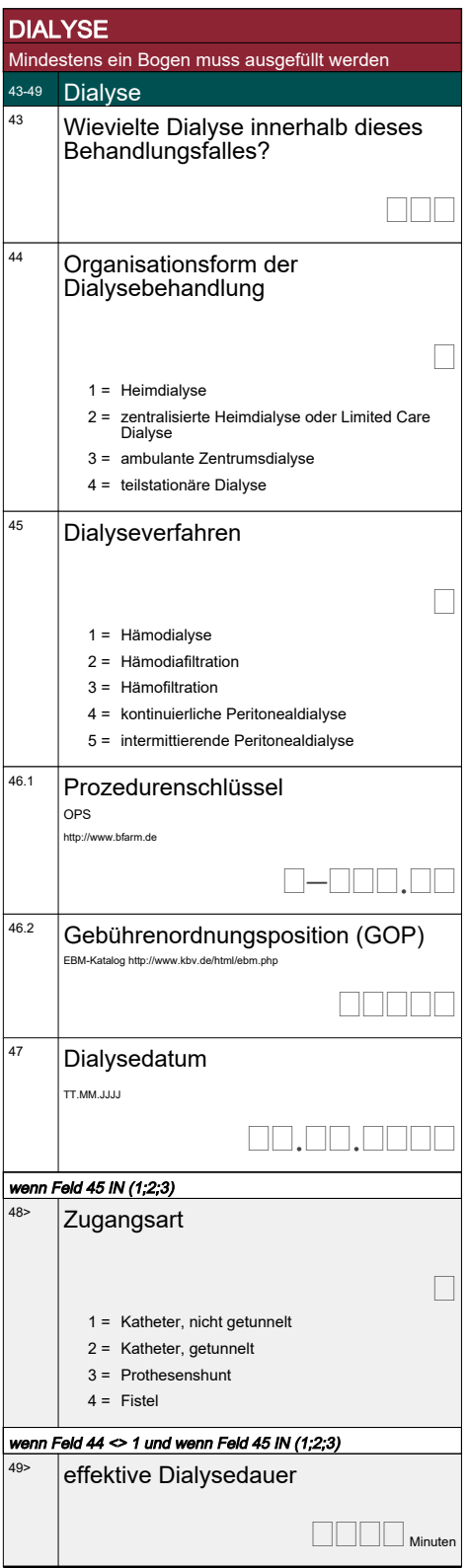

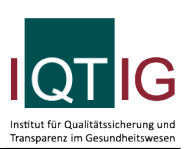

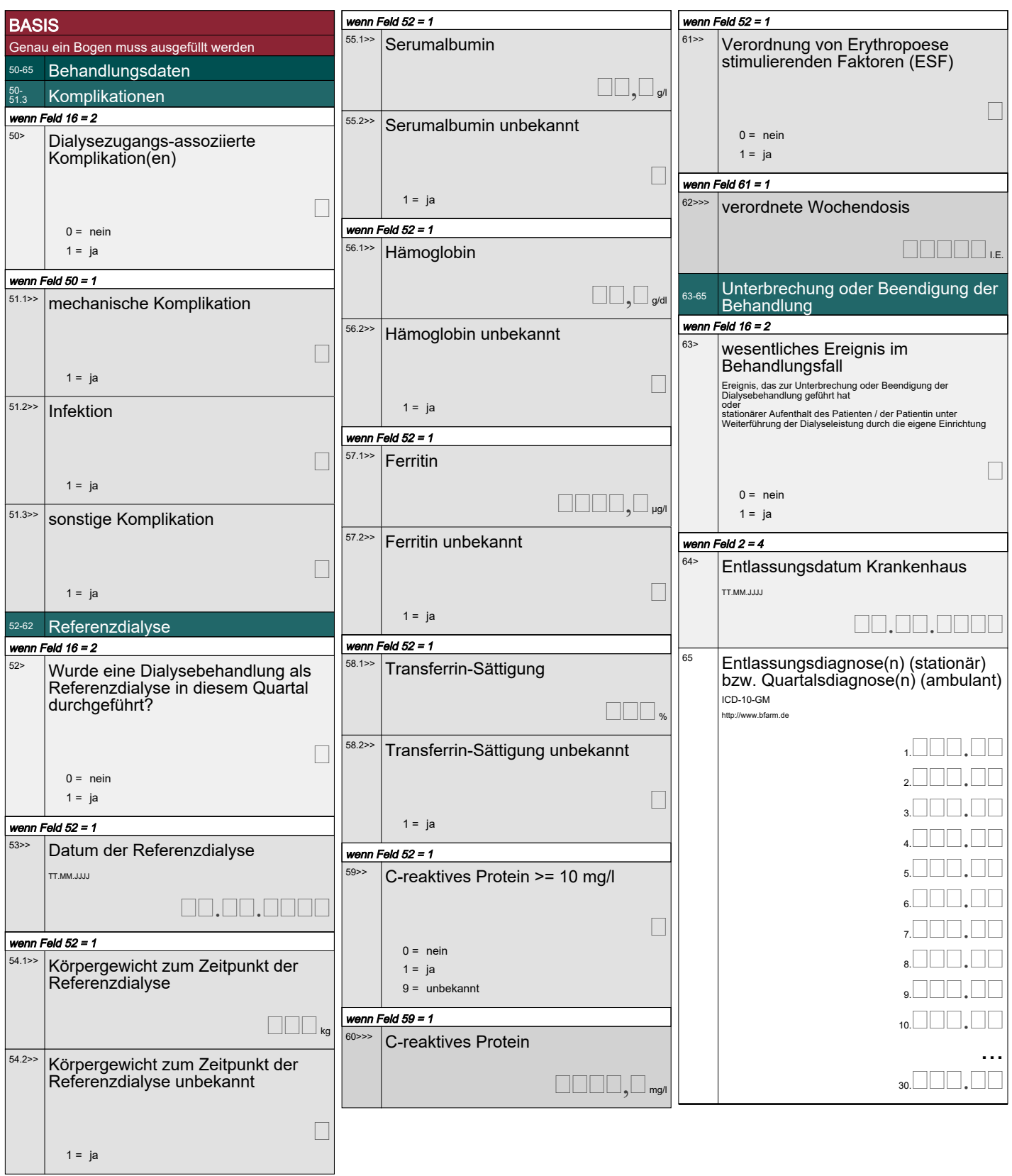

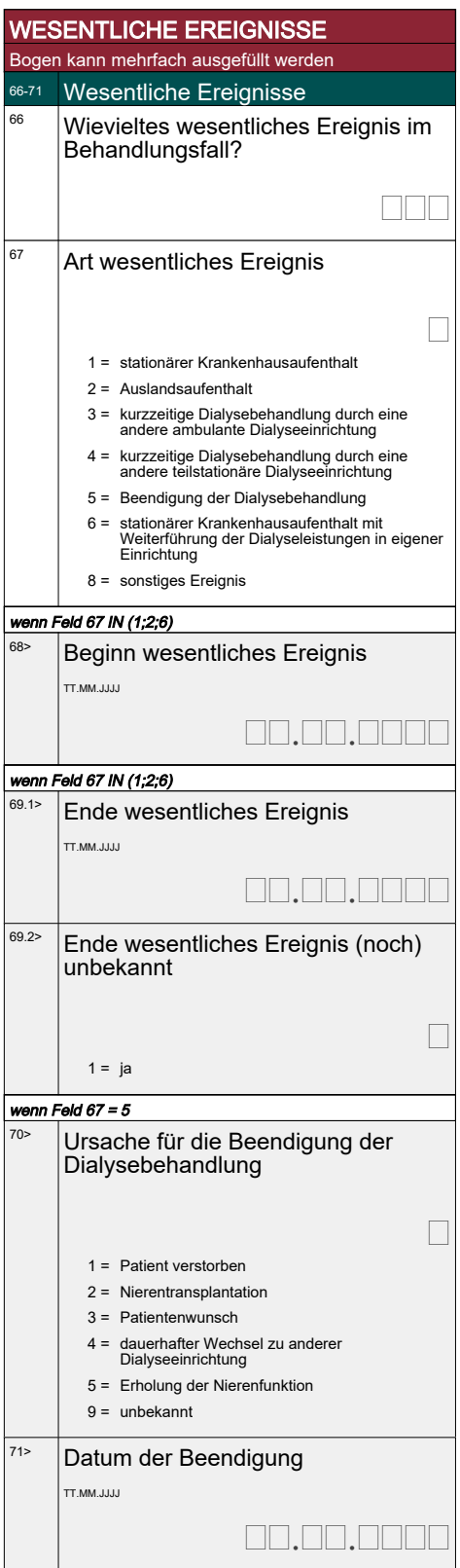